МОАУ «Лицей» г. Бронницы

### **Стилистически нейтральная и книжная лексика**

Пришлова Лидия Владимировна учитель русского языка и литературы г.Бронницы

enaranko ucoz.

G

G

### *Для чего нужны слова в языке?*

- **• Стул, урок, ученик, тетрадь;**
- **• борьба, пение, расчистка, вход;**
- **• синева, мудрость, высота, ширь;**
- **• снег, град, гром, молния;**
- **• писать, учиться, найти, запеть;**
- **• лёгкий, пушистый, здоровый, весёлый;**
	- **• три, седьмой, двадцать пять.**

#### *Как вы поняли, чему учил лакей Бакай мальчишек?* **"Покойник учил мальчишек "пчелиному" языку и, таская иногда за волосы, приговаривал: "А ты, мужик, знай: я тебе даю, а барин изволит тебе жаловать; ты ешь, а барин изволит кушать; ты спишь, щенок, а барин изволит почивать". Этот лексикон был у него вполне выработан, и Бакай никогда не ошибался, когда надобно было сказать рубашка и когда сорочка"**

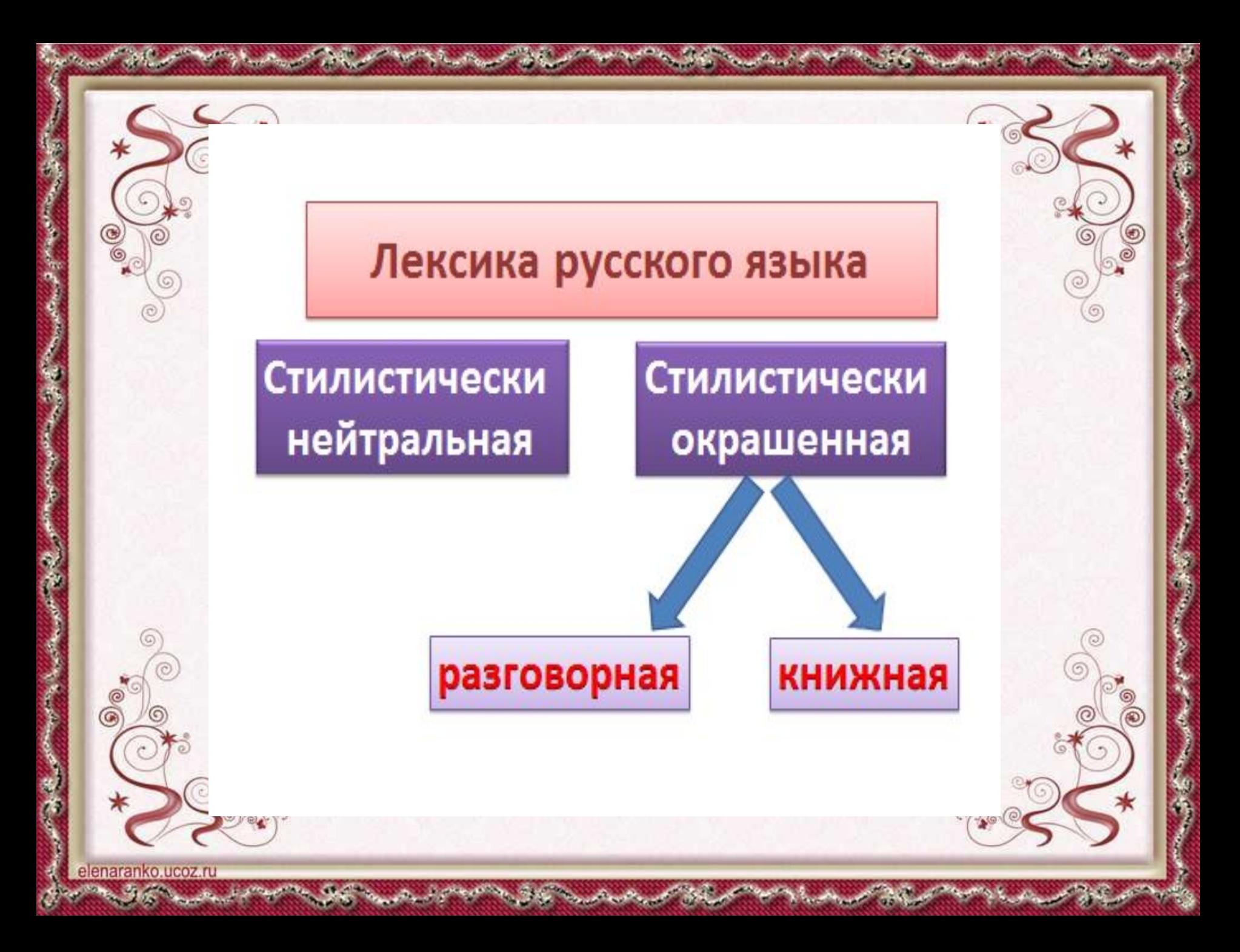

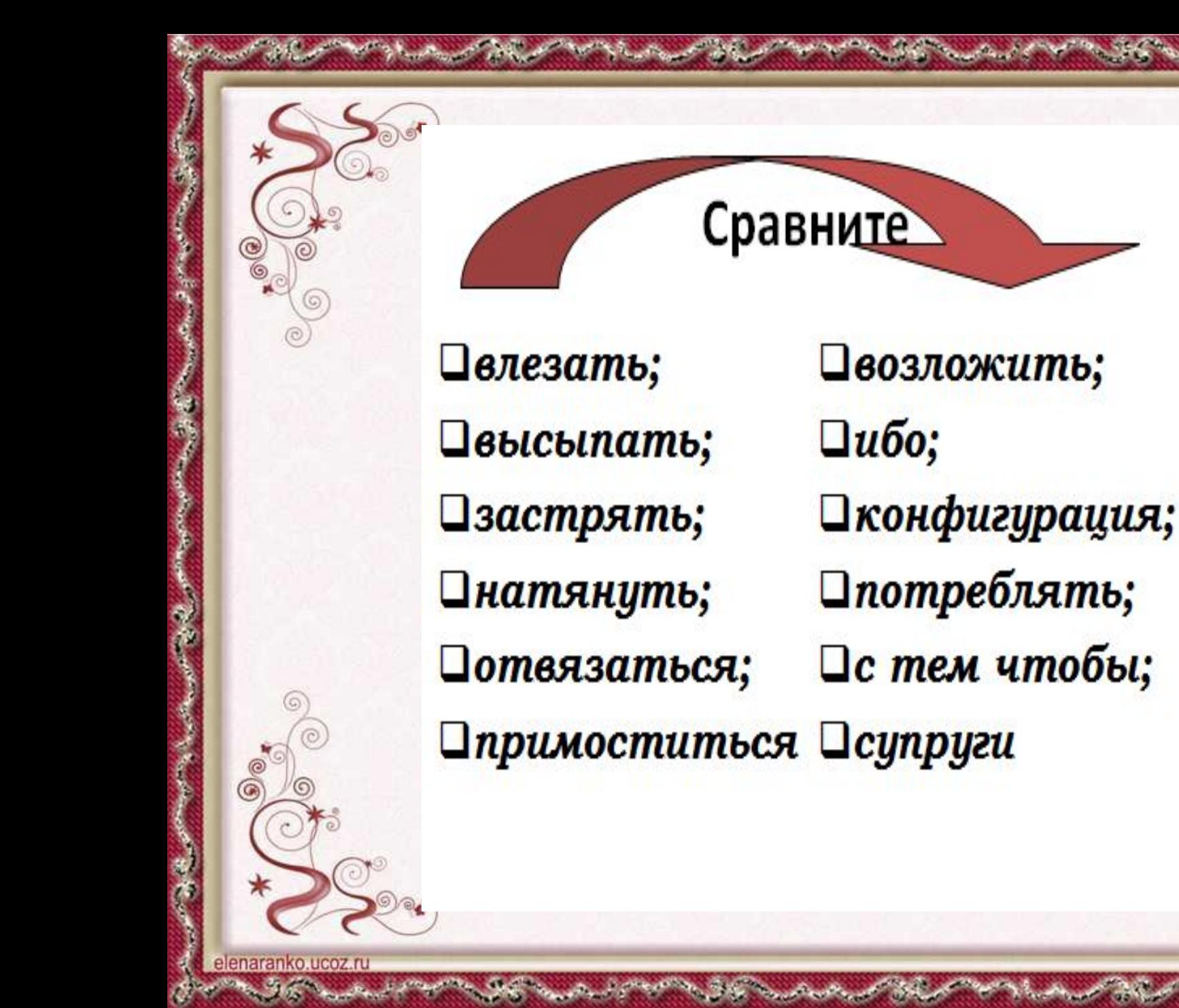

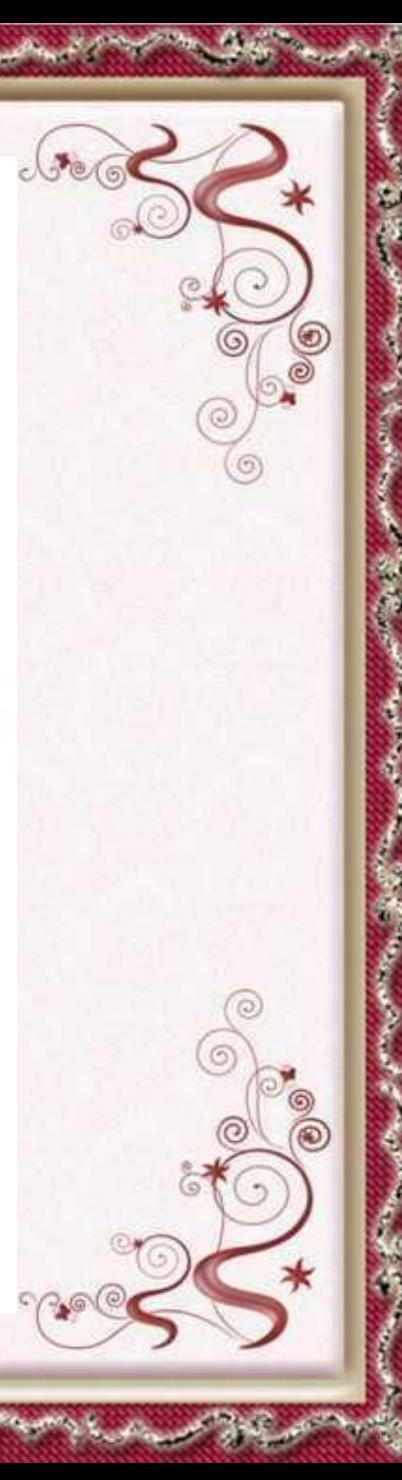

# **. Стилистические** парадигмы Очи Длань Лик **Kapa** Наказан ие Глаза Шары

*Прочитайте предложения. Как бы вы их оценили? Почему?*

- *• 1. Совет жильцов дома № 35 постановил: возвести детскую площадку, имеющую огромное значение в деле воспитания подрастающего поколения.*
- *• 2. Представители следственных органов прихватили с собой фотокорреспондента, чтобы вооружиться неопровержимыми фактами.*

### Тест

- *• 1. Какое слово относится к лексике ограниченного употребления?*
- 1) писать 2) двадцать 3) время 4) гипотенуза
- *• 2. Какое из слов-синонимов относится к общеупотребительной лексике?*
- 1) клевый 2) мировой 3) отпадный 4) прекрасный

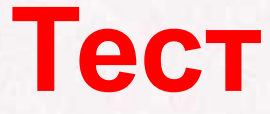

- *• 3. Какое слово относится к разговорной лексике?*
- 1) общаться 2) трещать 3) беседовать
- 4) переговариваться
- *• 4. Какое слово относится к книжной лексике?*

• 1) манускрипт 2) уверенный 3) учитель 4) отделаться

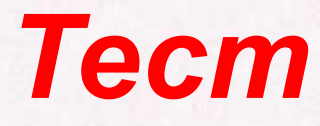

- *• 5. Какое из слов является разговорным?*
- 1) поликлиника 2) начертать 3) морковка
- 4) безрассудный
- *• 6. Какое из слов является просторечным?*
- 1) головушка 2) глава 3) голова 4) башка

# **• Д.С. Лихачев как-то заметил: "***Вернейший способ узнать человека — его умственное развитие, его моральный облик, его характер — прислушаться к тому, как он говорит***".**

**Внимание !!!**

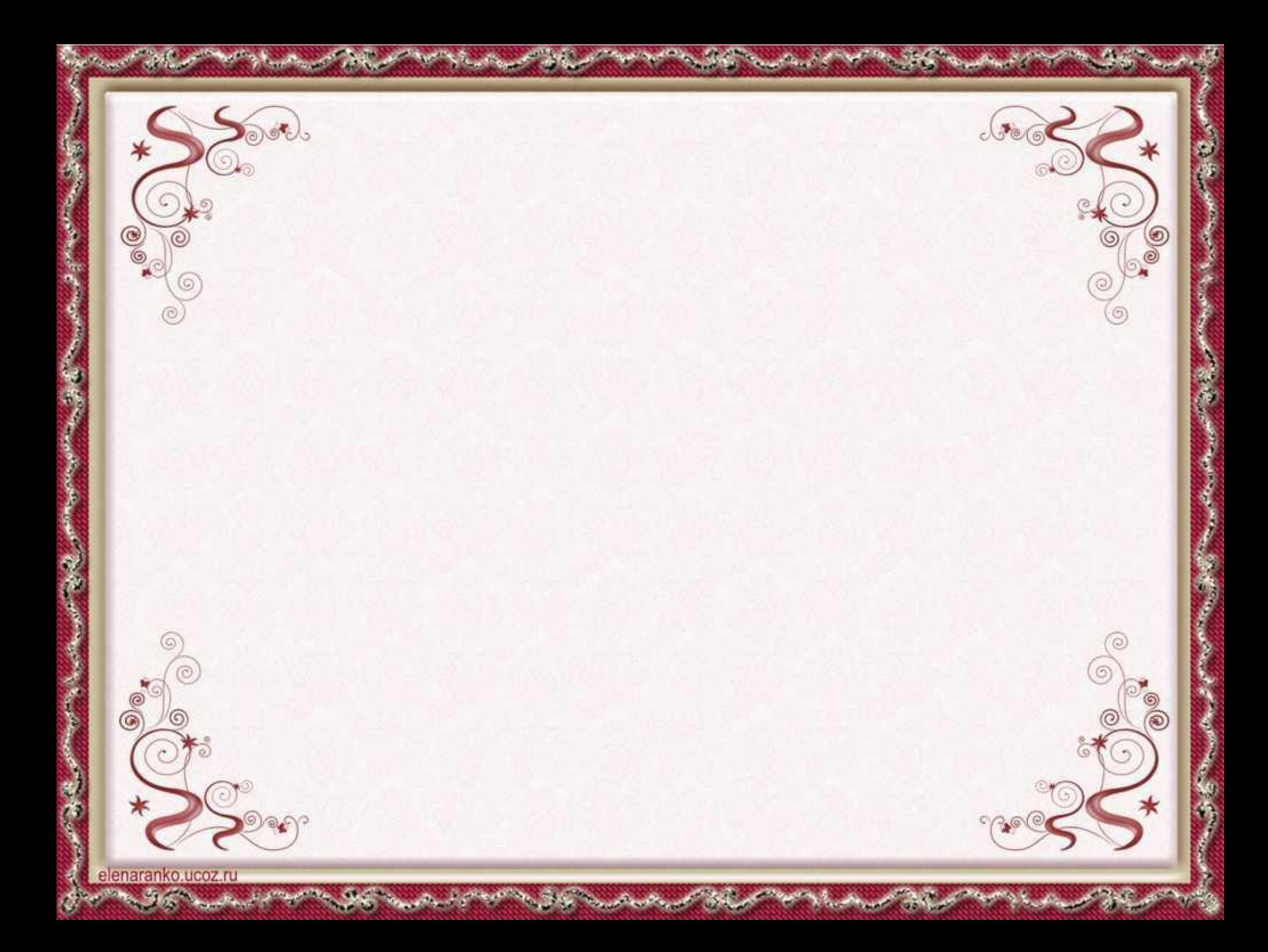

Вы можете использовать данное оформление для создания своих презентаций, но в своей презентации вы должны указать автора шаблона:

> *Ранько Елена Алексеевна учитель начальных классов МАОУ лицей №21 г. Иваново*

*Сайт: http://elenaranko.ucoz.ru/*

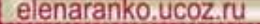

### Интернет - ресурсы

- ❖ **Уголок (цвет изменен в программе Adobe Photoshop):**  https://img-fotki.yandex.ru/get/9320/36014149.235/0\_8a4dc\_a7641a32\_orig
- ❖ **Картинка для создания фона:**

http://img1.liveinternet.ru/images/attach/c/3/75/371/75371937 large green90.gif

**Рамочка сделана в программе Adobe Photoshop.**

**На момент создания шаблона все ссылки на использованные ресурсы являются активными.**